# **PELUCI**

## Eyeglass DR Edition for Isilon

**Product Datasheet** 

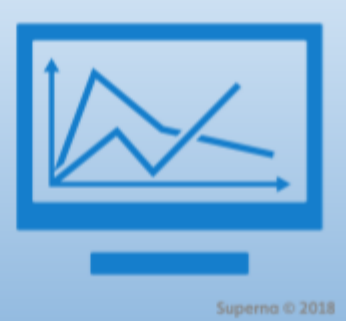

SynclQ+Superna Eyeglass® enhance the Disaster Recovery Solution for your Isilon Infrastructure. Protect configuration data and real data (share, nfs, quota, snapshots). Reporting on synciq, simulated DR testing

### Superna Eyeglass<sup>®</sup>

### SyncIQ+Superna Eyeglass® enhance the Disaster Recovery Solution for your Isilon Infrastructure

File based storage is growing faster than any other data type in the Enterprise. This means that business critical data needs to be protected with a complete High Availability and Disaster Recovery solution. The Isilon SyncIQ feature allows data from one cluster to be replicated to one or more target clusters to protect the data. Replicating the data is only part of the DR solution to achieve full RTO and RPO targets.

#### **Key Features**

1. VMware virtual appliance with Web User Interface for a simplified DR Dashboard View of all SyncIQ

policies and related configuration synchronization across managed clusters

- 2. Multi Isilon cluster support (Hot/Cold or Hot/Hot cluster configurations)
- 3. DR Readiness Dashboard provides instant snapshot of data and configuration synchronization status between production and DR Isilon clusters
- 4. Automatic Inventory/Discovery of Isilon cluster configuration shares/exports, permissions, quotas and SyncIQ policies
- 5. Intelligent replication (only changes are replicated) of shares/exports required to access the data protected by each SyncIQ policy
- 6. Custom configuration replication jobs allow non-SyncIQ shares/exports/quota configuration to be replicated to the DR cluster
- 7. Sync of share configuration properties including share permissions (SMB AD/LDAP, NFS)
- 8. Automatic audit of target DR cluster

# **SUPEFNO**

## Eyeglass DR Edition for Isilon

**Product Datasheet** 

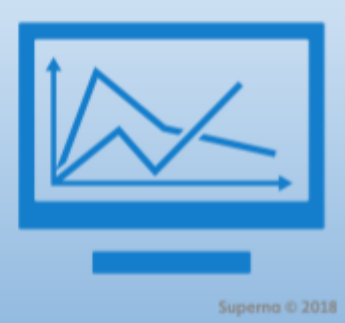

SynclQ+Superna Eyeglass® enhance the Disaster Recovery Solution for your Isilon Infrastructure. Protect configuration data and real data (share, nfs, quota, snapshots). Reporting on synciq, simulated DR testing

configuration data for DR readiness raises alarms if source and destination DR configurations are not in sync

- 9. Change Management: Interactive GUI of configuration changes for clusters under management with daily email reports on add, modify or delete of cluster configuration
- 10. Visual Alarm/events display and email for real-time notification of synchronization failures

#### **Use Case 1-Standby Cluster at DR Site (Hot/Cold)**

Cluster data is replicated with SyncIQ between production cluster and DR cluster. Cluster configuration (SMB shares, NFS exports, and their properties) is synced to the failover cluster to support an end-to-end DR failover that includes data and configuration. No active shares or exports are present at the DR site.

#### **Use Case 2-Active Cluster at DR Site (Hot/Hot)**

Cluster data is replicated with SyncIQ between two clusters that both serve active clients and replicate independent data sets to each other. Cluster configuration (SMB shares, NFS exports, and their properties) is synced to the failover cluster to support an end-to-end DR failover. Active shares and exports are present at the DR site.

#### **What's New?**

- 1. DR Dashboard updates:
	- a. Shows DR readiness for policies, DFS protected data and Access Zones
- 2. Visual SyncIQ View of cluster replications
- 3. Access Zone Failover Eliminates DNS updates:
	- a. Multi protocol failover of SMB and NFS allows UNC path to stay the same
	- b. No DNS updates needed

## **SUBEING**

## Eyeglass DR Edition for Isilon

**Product Datasheet** 

SynclQ+Superna Eyeglass® enhance the Disaster Recovery Solution for your Isilon Infrastructure. Protect configuration data and real data (share, nfs, quota, snapshots). Reporting on synciq, simulated DR testing

with dual delegation feature

- c. Smartconnect, Share/export, Quota, SPN automated failover
- d. SyncIQ data failover automation
- **4. Automated SMB Failover with DFS**
	- **a.** Fast failover mode redirects clients to DR
	- **b.** Zero touch Failover for DFS protected data and quota failover
	- **c.** No DNS updates
	- **d.** No touching clients to re-mount the data
	- **e.** Failover one or more SyncIQ policies
	- **f.** Automated SyncIQ polices Failover
	- **g.** Failover NFS or NFS/SMB policies in a single job
	- **h.** Failover quotas from source to target cluster
- **5. Automated DR testing with Run book robot**
- **a.** Eyeglass acts as cluster witness and mounts production cluster, writes data and fails over the SyncIQ policy,
- **b.** Smartconnect zones, SPN AD entries, quotas and verifies the data was successfully failed. This operates daily at midnight and updates the DR Dashboard

#### **6. Enhanced cluster reports**:

- **a.** Cluster reports can be generated on demand to provide a complete cluster report for DR documentation, change management detection, configuration drift, daily configuration change notifications, HTML formatted table of contents for cluster wide configuration
- **7. Notification Center**

## **SUPErna**

### Eyeglass DR Edition for Isilon

**Product Datasheet** 

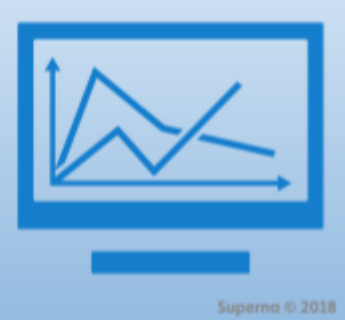

SynclQ+Superna Eyeglass® enhance the Disaster Recovery Solution for your Isilon Infrastructure. Protect configuration data and real data (share, nfs, quota, snapshots). Reporting on synciq, simulated DR testing

- **a.** Filter email alarms by severity
- **b.** Setup one SMTP for all receipts
- **c.** Twitter secure option configuration with alarm severity configured
- d. Webhooks
- e. SNMP
- f. Syslog forwarding
- **8. LiveOPS DR Test mode - allows DR testing with writable**
	- **a.** copy of production data using same shares/exports as production using 3rd copy of the data. Never stop replication between or impact production workloads
- **9. Eyeglass REST API** end to end solution automation with VMware SRM and other applications that need to request failover via CURL or any script or languages that can use REST API's
	- **a.** simple CURL builder

interface for Zero coding automation

- **10. Integrated Scripting Pre and post failover automation** scripting for host side application and mount automation within eyeglass
- **11. Web Widgets** allow external dashboards to embed interactive live web page that shows DR Readiness in any HTML web page using API token
	- **a.** Reduces the need for non-administrators to have access to Eyeglass console and exports DR Status to corporate dashboard on IT status

Visit the product page at

[https://www.supernaeyeglass.com/dr-e](https://www.supernaeyeglass.com/dr-edition) [dition](https://www.supernaeyeglass.com/dr-edition)

Contact us at [sales@superna.net](mailto:sales@superna.net)